## ArriveCAN Mobile App Guide

A step-by-step guide. Please enter your own information when filling it out on your phone 1-3 days before departure.

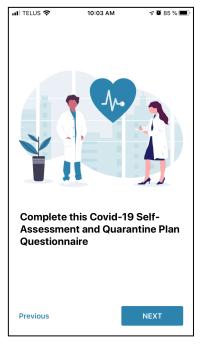

1. Enter your flight information.

| 📶 TELUS 🗢       | 9:59 AM                 | 🕫 🖉 86 % 🔳 |  |  |  |
|-----------------|-------------------------|------------|--|--|--|
| Your Flight ir  | Your Flight into Canada |            |  |  |  |
| Airport         |                         |            |  |  |  |
| Vancouver Int   | ernational Airport      | •          |  |  |  |
| Airline         | Airline                 |            |  |  |  |
| Air Canada      | Air Canada 🗸            |            |  |  |  |
| Flight Number   |                         |            |  |  |  |
| AC1234          | AC1234                  |            |  |  |  |
| Date of Arrival |                         |            |  |  |  |
| 2020-06-18 1    | 6:00                    |            |  |  |  |
|                 |                         |            |  |  |  |
|                 |                         |            |  |  |  |
|                 |                         |            |  |  |  |
|                 |                         |            |  |  |  |
| Previous        |                         | NEXT       |  |  |  |

2. Enter your information.

| "II TELUS 🗢      | 10:01 AM                               | 1 🖉 85 % 🔳  |
|------------------|----------------------------------------|-------------|
| Your Destin      | ation                                  |             |
|                  | all the addresses<br>the next 14 days. | you plan to |
| Destination type | e                                      |             |
| Staying with     | friends or family                      |             |
| Street name an   | d number                               |             |
| 123 Victoria     | Street                                 |             |
| City             |                                        |             |
| Victoria         |                                        |             |
| Postal Code      |                                        |             |
| V8V 3H6          |                                        |             |
| Province         |                                        |             |
| British Colum    | nbia                                   |             |
| Date of arrival  |                                        |             |
| 2020-06-18       |                                        |             |

4. Add departure date to the best of your knowledge if no return flight is booked.

| TELUS 🗢 10:01 AM    | 🕫 🛢 85 % 🔳     |
|---------------------|----------------|
| 123 Victoria Street |                |
| City                |                |
| Victoria            |                |
| Postal Code         |                |
| V8V 3H6             |                |
| Province            |                |
| British Columbia    |                |
| Date of arrival     |                |
| 2020-06-18          |                |
| Date of departure   |                |
| 2021-06-23          |                |
| ADD ANOTH           | ER DESTINATION |
| Previous            | NEXT           |

5. Enter the number of your homestay. Please enter your personal email address.

| ng as  |
|--------|
| nultip |
|        |
|        |
|        |
|        |
|        |
|        |
|        |
| :      |
|        |
| т      |
|        |

3. Select "staying with friend or family". Add homestay address.

| 🛯 TELUS 🗢                                                                                                    | 10:02 AM           | 1 🖉 85 % 🔳 |  |
|----------------------------------------------------------------------------------------------------|--------------------|------------|--|
| Contact Inf                                                                                                    | Contact Info       |            |  |
| Please provide your primary telephone<br>number and email address where you can be<br>reached while in Canada. |                    |            |  |
| Primary Phone                                                                                                  | Number             |            |  |
| 250592687                                                                                                    | 1                  | Mobile -   |  |
| Secondary Pho                                                                                                  | one Number (opti   | onal)      |  |
|                                                                                                    |                    | Home 🔻     |  |
| Email Address                                                                                                  |                    |            |  |
| studyinvicto                                                                                                   | ria@sd61.bc.ca     |            |  |
| What is your of                                                                                                | ficial language of | f choice?  |  |
| English                                                                                                    |                    |            |  |
|                                                                                                    |                    |            |  |
|                                                                                                    |                    |            |  |
| Previous                                                                                                    |                    | NEXT       |  |

6. Press next.

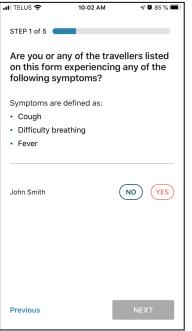

7. Select "no" if this is correct. If yes, please do not travel.

| 🖬 TELUS 🔶               | 10:03 AM                                                                 | A 🖉 84 % 🔳               |
|-------------------------|--------------------------------------------------------------------------|--------------------------|
| STEP 4 of 5             |                                                                          |                          |
| group living home or se | rantine accomr<br>g environment (<br>nior residence)<br>ouse different f | e.g. group<br>or does it |
| John Smith              |                                                                          | NO YES                   |
|                         |                                                                          |                          |
|                         |                                                                          |                          |
| Previous                |                                                                          | NEXT                     |

10. Select "no".

| 🖬 TELUS 🔶                                                                                                    | 10:03 AM                                                                                                    | 7                                                                                                    | <b>2</b> 84 % 🔳                                                         |
|----------------------------------------------------------------------------------------------------|----------------------------------------------------------------------------------------------------|----------------------------------------------------------------------------------------------------|-------------------------------------------------------------------------|
|                                                                                                    |                                                                                                    |                                                                                                    |                                                                         |
| STEP 2 of 5                                                                                                    |                                                                                                    |                                                                                                    |                                                                         |
| Deveuber                                                                                                    |                                                                                                    | otionw                                                                                                | horo                                                                    |
|                                                                                                    | e accommod<br>arantine for 1                                                                                                    |                                                                                                    |                                                                         |
| ,                                                                                                    |                                                                                                    | ,                                                                                                    |                                                                         |
| You must have<br>14 days.                                                                                                    | e a quarantine p                                                                                                    | olan for th                                                                                           | ie next                                                                 |
| situations whe<br>with others. Yo<br>have: a suitabl<br>the necessitie<br>transportation<br>access to supp<br>and cleaning s<br>support such a | eans staying ho<br>re you could co<br>our plan should<br>e place of quan<br>s of life for 14 d<br>to the premise<br>plies such as p<br>upplies, and ot<br>as child care. D<br>a place where y<br>e individuals. | ome in co<br>confirm<br>antine th<br>lays; priva<br>s if possi<br>rescriptio<br>her nece<br>o not pla | ntact<br>that you<br>at has<br>ate<br>ble;<br>ns, food<br>ssary<br>n to |
| John Smith                                                                                                    |                                                                                                    | NO                                                                                                    | YES                                                                     |
| Previous                                                                                                    |                                                                                                    | NE                                                                                                    | кт                                                                      |
| 3. Select "ve                                                                                                    | c″                                                                                                    |                                                                                                    |                                                                         |
| J. JEIELL YE                                                                                                    | J.                                                                                                    |                                                                                                    |                                                                         |
|                                                                                                    |                                                                                                    |                                                                                                    |                                                                         |
|                                                                                                    |                                                                                                    |                                                                                                    |                                                                         |
|                                                                                                    |                                                                                                    |                                                                                                    |                                                                         |
| 📶 TELUS 🗢                                                                                                    | 10:04 AM                                                                                                    |                                                                                                    | 7 🛿 84 % 🔳                                                              |
| STEP 5 of 5                                                                                                    |                                                                                                    |                                                                                                    |                                                                         |
| 0.2.0010                                                                                                    |                                                                                                    |                                                                                                    |                                                                         |
| Converse                                                                                                    | ave feed                                                                                                    | adiaatia                                                                                              |                                                                         |

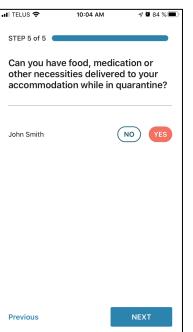

21. Select "yes".

| I TELUS 🔶   | 10:03 AM                               | √ <b>₩</b> 84 % |
|-------------|----------------------------------------|-----------------|
| STEP 3 of 5 |                                        |                 |
|             | ulnerable peop<br>ere you plan to<br>, |                 |
| John Smith  |                                        | NO YES          |
|             |                                        |                 |
|             |                                        |                 |
|             |                                        |                 |
|             |                                        |                 |
| Previous    | _                                      | NEXT            |

9. Select "no".

| ali telus 🗢                                     | 10:04 AM                             | 🕈 🖉 84 % 🔳 |
|-------------------------------------------------|--------------------------------------|------------|
| Thank you fo<br>filling out yo<br>travel inform | ur 💟                                 |            |
| Last Step                                       |                                      |            |
|                                                 | enter a token –<br>n airports and bo |            |
| Token Number                                    |                                      |            |
|                                                 |                                      |            |
| l don't have a to                               | ken number                           |            |
| Previous                                        |                                      | SUBMIT     |

12. A token number will be given to you upon arrival at your first airport in Canada.